## **Übungen zu Einführung in die Informatik II**

## **Aufgabe 1 Threads: Auktionen**

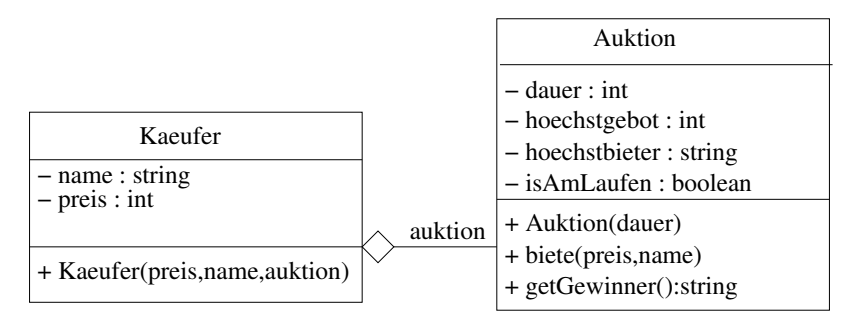

Bei einer Auktion bestimmt ein Verkäufer den Startpreis und die Dauer seiner Versteigerung. Jeder Käufer kann ein Gebot abgeben, das heißt seinen gewünschten Preis und seinen Namen. Anschließend wartet er dann auf das Ende der Auktion mit der Bekanntgabe des Gewinners. Das höchste Gebot am Ende der Auktion bestimmt den Gewinner der Versteigerung.

**Beispiel**: Es wird eine neue Auktion mit Mindestpreis 0 Euro und Dauer 5 Minuten gestartet. Käufer A nimmt an dieser Versteigerung mit dem Gebot 5 Euro teil. Nun steigt auch Käufer B mit einem Preis von 7 Euro in die Versteigerung ein. Der Höchstbetrag steigt auf 7 Euro und B gewinnt nach dem Ablauf der Auktion die Versteigerung.

Implementieren Sie nun ein Javaprogramm für solche Auktionen:

- a) Entwickeln Sie die Klasse Kaeufer als Thread, die ein Gebot absetzt, und den Ausgang der Versteigerung abwartet.
- b) Entwickeln Sie die Klasse Auktion als Thread, die die einzelnen Gebote miteinander vergleicht, und den Gewinner ermittelt. Schreiben Sie dazu
	- (i) die öffentliche Methode biete, die ein Gebot mit Namen und Wunschpreis abgibt.
	- (ii) die öffentliche Methode getGewinner, die bei Bedarf auf das Ende der Auktion wartet, und den Namen des Gewinners der Auktion zurückliefert.

**Vorsicht:** Achten Sie darauf, dass die Vorgänge Thread-sicher sind!

c) Schreiben Sie eine Testmethode in einer Klasse TestRahmen, die die Auktion aus dem Beispiel mit Ihren Klassen nachvollzieht.

## **Aufgabe 2 Applets: Album**

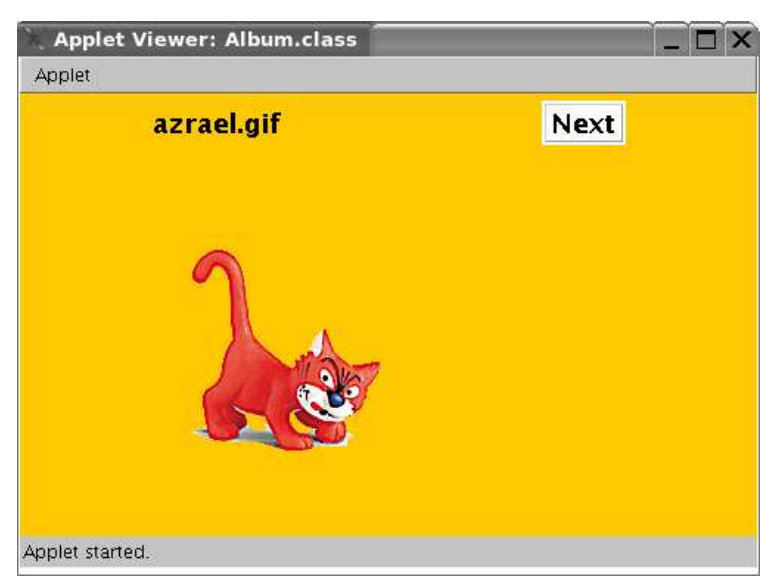

Entwickeln Sie ein Applet, das eine Folge von mindestens drei Bildern darstellt. Das Applet soll jeweils ein Bild zusammen mit dem Namen der Datei, in der sich das Bild findet, darstellen. Ausserdem soll es einen Knopf zur Verfügung stellen, durch den das nächste Bild per Mausklick angezeigt werden kann, etwa wie oben dargestellt.